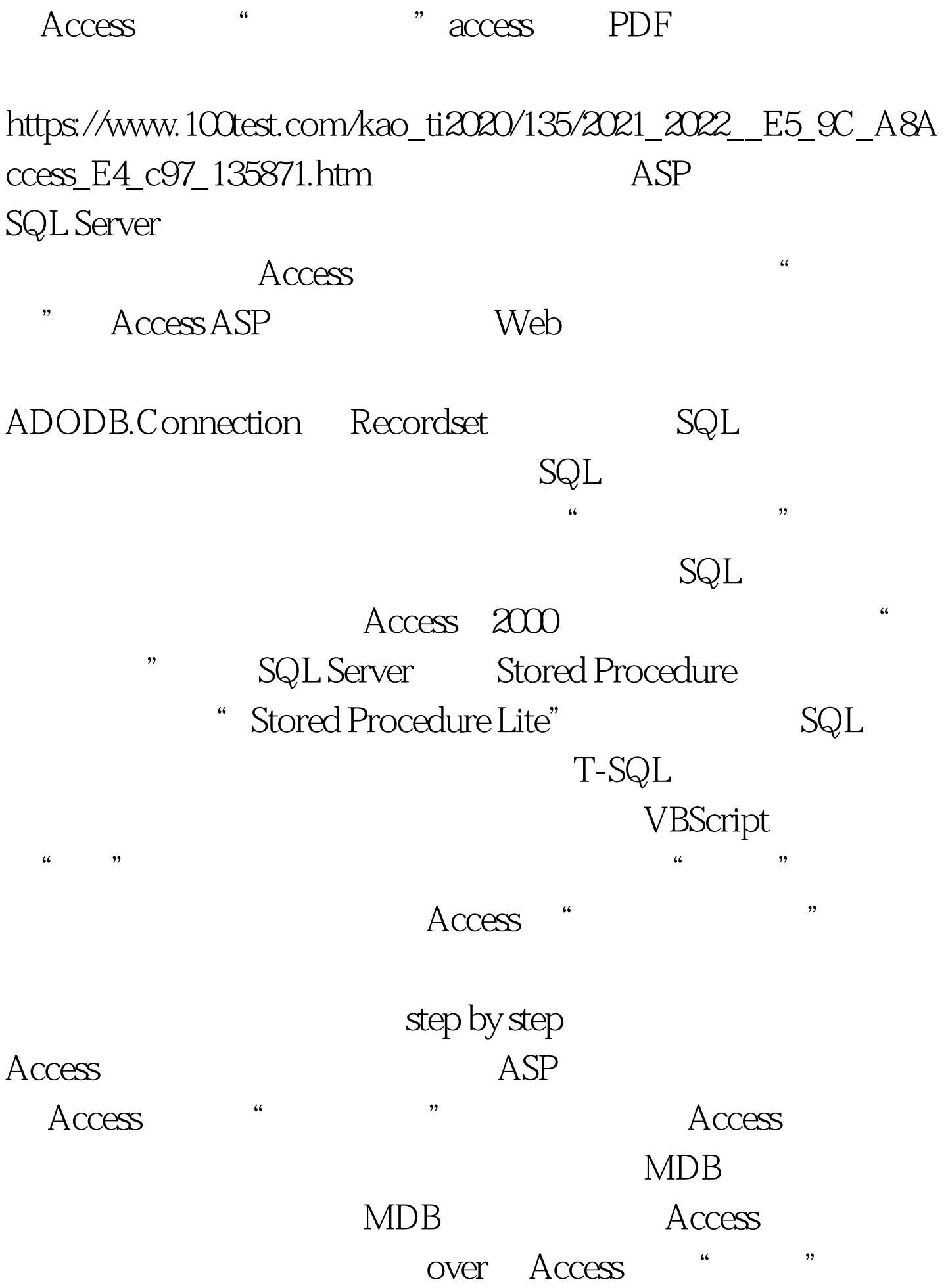

" " " 100Test " www.100test.com